#### MAE 5776

## ANÁLISE MULTIVARIADA

Júlia M Pavan Soler [pavan@ime.usp.br](mailto:pavan@ime.usp.br)

1º Semestre/2020

#### MAE5776

Matrix de Dados: 
$$
Y_{n \times p} = (Y_{ij}) \in \mathbb{R}^{n \times p}
$$
;  $Y_{ip \times 1} \stackrel{\text{iid}}{\sim} (\mu_{p \times 1}; \Sigma_{p \times p}), i = 1, ..., n$ 

\nEstatísticas descritivas multivariadas:  $\overline{Y}_{p \times 1}, S_{p \times p}, R_{p \times p}, S_{p \times p}^{-1}$   $D_{n \times n} = (d_{ij}^2), d_{pij}^2, d_{Mij}^2$ 

\nRegiões (elipsóides) de Concentração de Observações:

\n
$$
R(Y_i) = \left(Y_i \in \mathbb{R}^p; d_M^2(Y_i; \mu) = (Y_i - \overline{Y})^r S_M^{-1}(Y_i - \overline{Y}) \le c^2; c^2 = \chi_p^2(\alpha)\right)
$$
\nMatrix

\nMatrix de Dados Aleatórios:  $Y_{n \times p} \in \mathbb{R}^{n \times p}$ ;  $Y_i \sim N_p \left(\mu_{p \times 1}; \Sigma_{p \times p}\right), i = 1, ..., n$ 

\nCaso de Uma única População: Regiões (elipsoides) de Confiança para  $\mu$ :

\n
$$
R(\mu|Y) = \left\{\mu \in \mathbb{R}^p; n(\overline{Y} - \mu)^r S_M^{-1}(\overline{Y} - \mu) \le c^2; c^2 = T^2 = \frac{(n-1)p}{(n-p)} F_{p,(n-p)}(\alpha)\right\}
$$
\nCorfianca para  $\mu$ :

\nCase de Duses Bonulacões: Deciões (elinesides) de Confianca para  $\mu$ :

\nCorfianca para  $\mu$  is a specific.

- Caso de Duas Populações: Regiões (elipsoides) de Confiança para  $\mu_D=\mu_1-\mu_2$ :  $(\mu_D | (Y_1, Y_2) = \{ \mu_D \in \mathbb{R}^p ; n(D - \mu_D) S_D^{-1}(D - \mu_D) \}$  $(n-1)$  $(n-p)$ es (elipsoides) de Confiança para  $\mu_{\mathbb{D}}$ <br>  $\left(\overline{D} - \mu_{D}\right) \leq c^2$ ;  $c^2 = T^2 = \frac{(n-1) p}{\sqrt{p_{p,(n-p)}}} F_{p,(n-p)}(a)$  $H_1, Y_2$  =  $\begin{cases} \mu_D \in \mathbb{R}^p; n(D-\mu_D)^{'} S_D^{-1} (D-\mu_D)^{'} \leq c^2; c^2 = T^2 = \frac{(n-1)p}{(n-p)} F_{p,(n-p)} \end{cases}$ 1  $| Y ) = \left\{ \mu \in \Re^{p}; n(\bar{Y} - \mu) \ S_{u}^{-1}(\bar{Y} - \mu) \le c^{2}; c^{2} = T^{2} = \frac{(n-1)P}{(n-p)} F_{p,(n-p)}(\alpha) \right\}$ <br>so de Duas Populações: Regiões (elipsoides) de Confiança par<br> $| D_{D} | (Y_{1}, Y_{2}) = \left\{ \mu_{D} \in \Re^{p}; n(\bar{D} - \mu_{D})^{'} S_{D}^{-1}(\bar{D} - \mu_{D}) \le c^{2$ Caso de Duas Populações: Regiões (elipsoides) de Confiança<br>  $R(\mu_D | (Y_1, Y_2) = \begin{cases} \mu_D \in \Re^p; n(\bar{D} - \mu_D) \leq \sum_{i=1}^{n} (\bar{D} - \mu_D) \leq c^2; c^2 = T^2 = \frac{(n-1) p}{(n-p)} F \end{cases}$ *nfian*<br>*n*-1)<br>*n-p* aso de Duas Populações: Regiões (elipsoides) de Confiança para  $\mu_D = \mu_1 - \mu_2$ :<br>  $\mu_D | (Y_1, Y_2) = \begin{cases} \mu_D \in \mathbb{R}^p; \ n(\bar{D} - \mu_D)^r S_D^{-1}(\bar{D} - \mu_D) \le c^2; c^2 = T^2 = \frac{(n-1)p}{(n-p)} F_{p,(n-p)}(\alpha) \end{cases}$  Populaç  $\mathbb{R}^p$ ;  $n(\bar{Y}-\mu)$   $S_u^{-1}(\bar{Y}-\mu) \le c^2$ ;  $c^2 = T^2 = \frac{(n-1)P}{(n-p)} F_{p,(n-p)}(\alpha)$ <br>
Is Populações: Regiões (elipsoides) de Confiança para  $\mu_D = \mu_1 - \mu_2$ :<br>  $\left\{\mu_D \in \mathbb{R}^p; n(\bar{D}-\mu_D) \right\} S_D^{-1}(\bar{D}-\mu_D) \le c^2; c^2 = T^2 = \frac{(n-1)P$ as Populações: Regiões (elipsoides) de Confiança para  $\mu_D = \mu_1 - \mu_2$ :<br>=  $\left\{\mu_D \in \mathbb{R}^p$ ;  $n(\bar{D} - \mu_D)^t S_D^{-1}(\bar{D} - \mu_D) \le c^2$ ;  $c^2 = T^2 = \frac{(n-1)p}{(n-p)} F_{p,(n-p)}(\alpha)\right\}$  Populaçõe  $(\mu_D | (Y_1, Y_2) = \{ \mu_D \in \mathbb{R}^p ; (D - \mu_D) | S_c | \stackrel{-}{\rightarrow} \rightarrow \cdots | (D - \mu_D) \}$  $(n_1+n_2-2)$  $(n_1+n_2-p-1)$  $(\alpha)$  $\left(\bar{D} - \mu_{D}\right) \leq c^{2}$ ;  $c^{2} = T^{2} = \frac{\left(n_{1} + n_{2} - 2\right)p}{\left(n_{1} + n_{2} - p - 1\right)} F_{(p; n_{1} + n_{2})}$  $=\frac{}{(n-p)} F_{p,(n-p)}$ <br> $\frac{1}{2}$ ;  $c^2 = T^2 = \frac{(n_1 + n_2)}{(n_1 + n_2)}$  $\begin{aligned} (n-p)^{-1} \left( n-p \right) \qquad & \text{(a-1)} \end{aligned}$ <br>  $\begin{aligned} (n-p)^{-1} \left( n-p \right) \qquad & \text{(b-1)} \end{aligned}$  $\left(\frac{1}{n_1} + \frac{1}{n_2}\right)\right)^{-1} (\bar{D} - \mu_D) \le c^2$ ;  $c^2 = T^2 = \frac{(n_1 + n_2)}{(n_1 + n_2)}$ iões (elipsoides) de Confiança para  $\mu_{\text{r}}$ <br>  $\left(\frac{1}{D} - \mu_{D}\right) \le c^2$ ;  $c^2 = T^2 = \frac{(n-1)p}{(n-p)} F_{p,(n-p)}(\alpha)$ <br>  $\left(\frac{1}{n_1} + \frac{1}{n_2}\right)\Bigg)^{-1} (\bar{D} - \mu_{D}) \le c^2$ ;  $c^2 = T^2 = \frac{(n_1 + n_2 - 2)}{(n_1 + n_2 - p)}$  $u_D | (Y_1, Y_2) = \left\{ \mu_D \in \mathbb{R}^p; \ n(\bar{D} - \mu_D) \right\} S_D^{-1} (\bar{D} - \mu_D) \le c^2; c^2 = T^2 = \frac{(n-1)p}{(n-p)} F_{p,(n-p)} (\alpha) \right\}$ <br> $|(Y_1, Y_2)| = \left\{ \mu_D \in \mathbb{R}^p; (\bar{D} - \mu_D) \left( \sum_{n=1}^{\infty} \left( \frac{1}{n_1} + \frac{1}{n_2} \right) \right)^{-1} (\bar{D} - \mu_D) \le c^2; c^2 = T^2 = \frac{(n_1 +$ *p* Caso de Duas Populações: Regiões (elipsoides) de Confiança para  $\mu_D = \mu_1 - \mu_2$ :<br>  $(\mu_D | (Y_1, Y_2) = \begin{cases} \mu_D \in \mathbb{R}^p; \ n(D - \mu_D) \end{cases}$   $S_D^{-1}(\bar{D} - \mu_D) \le c^2; c^2 = T^2 = \frac{(n-1)p}{(n-p)} F_{p,(n-p)}(\alpha)$  Populaç<br>  $\mu_D | (Y_1, Y_2) = \begin{cases} \mu_D \in \math$ *R*( $\mu_D$  | ( $Y_1, Y_2$ ) = { $\mu_D \in \mathbb{R}^p$ ;  $n(\bar{D} - \mu_D)' S_D^{-1} (\bar{D} - \mu_D) \le c^2$ ;  $c^2 = T^2 = \frac{(n-1)p}{(n-p)} F_{p,(n-p)}(\alpha)$ }  $\begin{cases} P_0 \\ \text{d} \alpha \end{cases}$ <br>*R*( $\mu_D$  | ( $Y_1, Y_2$ ) = { $\mu_D \in \mathbb{R}^p$ ;  $(\bar{D} - \mu_D)' \left( S_c \left( \frac{1}{n_1} + \frac{1}{n_2} \right$  $S_{D}^{-1}(\bar{D} - \mu_{D}) \leq c^{2}; c^{2} = T^{2} = \frac{(n-1)p}{(n-p)} F_{p,(n-p)}(\alpha)$ <br>  $\left(\frac{1}{n_{1}} + \frac{1}{n_{2}}\right)\Big)^{-1} (\bar{D} - \mu_{D}) \leq c^{2}; c^{2} = T^{2} = \frac{(n_{1} + n_{2} - 2)}{(n_{1} + n_{2} - p_{2})}$ Caso de Duas Populações. Regiões (enpsoides) de Comança para  $\mu_D - \mu_1 - \mu_2$ .<br>  $R(\mu_D | (Y_1, Y_2) = \left\{ \mu_D \in \mathbb{R}^p; n(D - \mu_D) \right\} S_D^{-1}(\bar{D} - \mu_D) \le c^2; c^2 = T^2 = \frac{(n-1)p}{(n-p)} F_{p,(n-p)}(\alpha) \right\}$  Populações dependentes<br>  $\mu_D | (Y_1, Y_2) = \$ uas Populações: Regiões (elipsoides) de Confiança para  $\mu_{D} = \mu_{1} - \mu_{2}$ :<br>  $\mu_{D} = \left\{ \mu_{D} \in \mathbb{R}^{p}; n(\bar{D} - \mu_{D})^{'} S_{D}^{-1} (\bar{D} - \mu_{D}) \le c^{2}; c^{2} = T^{2} = \frac{(n-1)p}{(n-p)} F_{p,(n-p)} (\alpha) \right\}$  Populações<br>  $\left\{ \mu_{D} \in \mathbb{R}^{p}; (\bar{D} - \mu$ Duas Populações. Regiões (elipsolues) de Comança para  $\mu_D = \mu_1 - \mu_2$ .<br>  $\mu_2 = \left\{ \mu_D \in \mathbb{R}^p; n(D - \mu_D) \right\} S_D^{-1}(\bar{D} - \mu_D) \le c^2; c^2 = T^2 = \frac{(n-1)p}{(n-p)} F_{p,(n-p)}(\alpha) \right\}$  Populações dependentes<br>  $= \left\{ \mu_D \in \mathbb{R}^p; (\bar{D} - \mu_D) \left($ Populações dependentes Populações independentes

Inferência: Vetores de Médias de Duas Populações  
\nCorreções para Múltiplos Testes  
\n
$$
\underbrace{Y_{ii} \sim N_p (\mu_1, \Sigma_1)}_{\text{max}} \quad Y_{2i} \sim N_p (\mu_2, \Sigma_2)}
$$
\n
$$
\underbrace{Y_{ii} \sim N_p (\mu_1, \Sigma_1)}_{\text{maxat alperedente}^* \Sigma_1} \quad \underbrace{Y_{1} \quad S_1}_{\text{maxat alperedente}^* \Sigma_2} \quad \underbrace{Y_{2i} \sim N_p (\mu_2, \Sigma_2)}_{\text{maxat alperedente}^* \Sigma_1} \quad \underbrace{Y_{2i} \sim N_p (\mu_2, \Sigma_2)}_{\text{maxat alcl.}} \quad \underbrace{\overline{D} \quad S_{\overline{D}} = S_{\overline{D}} \frac{1}{n}}
$$

Intervals de Confiança Simultâneos (para combinações lineares das p variáveis)  
\n
$$
\Rightarrow ICS \left(\mu_{Dj}\right) a \left(1-\alpha\right) \times 100\% = \left(\overline{D}_j \mp \sqrt{\frac{v_1}{v_2} F_{v_1,v_2}(\alpha)} \sqrt{S_{\overline{D}jj}}\right) \xrightarrow{\ast 1: v_1 = (n-1)p, \quad v_2 = (n-p)} \underset{\nu_2 = (n_1 + n_2 - 1)p, \quad \nu_2 = (n_1 + n_2 - p - 1)}{\ast 1: v_1 = (n_1 + n_2 - 1)p, \quad \nu_2 = (n_1 + n_2 - p - 1)}
$$

Intervals de Confiança de Bonferroni (correção para múltiplos testes)  
\n⇒ 
$$
ICB(\mu_{Dj}) a (1-\alpha) \times 100\% = (\overline{Y}_{1j} - \overline{Y}_{2j}) \pm t_v (\alpha/2p) \sqrt{S_{\overline{D}jj}}
$$
 \*1: v = (n-1)  
\n×2: v (= n<sub>1</sub> + n<sub>2</sub> - 2)

# Inferência sobre um Vetor de Médias Comparações Múltiplas e o Problema<br>de Múliplos Testes mariales de Múliplos Testes de mandementes de Múliplos Testes

 $H_0: \mu_i = 0 \times H_0: \mu_i \neq 0 \quad j = 1, ..., p$ 

(pelo menos uma Rej H<sub>0</sub>) = 1 – P(nenhuma Rej H<sub>0</sub>)  $= 0 \times H_0: \mu_j \neq 0 \quad j = 1, ..., p$ <br>pelo menos uma Rej H<sub>0</sub> $) = 1 - P$ (nenhuma Rej H<sub>0</sub>  $u_j = 0 \times H_0 : \mu_j \neq 0 \quad j = 1, ..., p$ <br>*P* (pelo menos uma Rej H<sub>0</sub>) = 1 – *P* 1,..., *p*<br>= 1 – *P* (nenhui

$$
= 1 - P(\text{nenhuma Rej H}_0)
$$
  
=  $1 - \prod_{l=1}^{K} P(p_l > \alpha) = 1 - (1 - \alpha)^K \approx 1$ 

 $> B < -10000$  $> K < -500$ > set.seed(1299) minpval <- replicate(B,  $min(runit(K, 0, 1)) < 0.01$ table(minpval) table(minpval)[2]/B

> table(minpval) minpval FALSE TRUE 78 9922 > table(minpval)[2]/B TRUE 0.9922

K→∞

## Correções para Múltiplos Testes

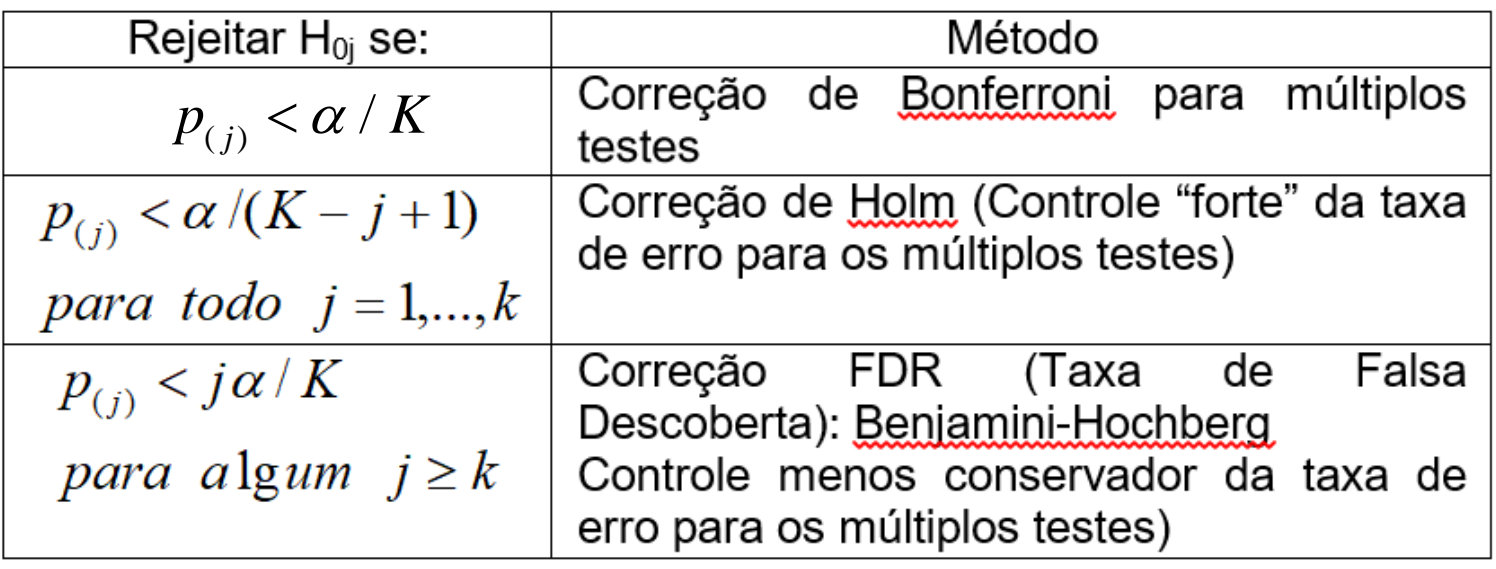

K: número total de testes  $\alpha$ ; nível de significância global fixado  $p_{(i)}$ : nível descritivo (p-valor) ordenado,  $p_{(1)} \le p_{(2)} \le ... \le p_{(K)}$ 

#### Inferência sobre Vetores de Médias de Duas Populações

Dados dos Pardais (Manly, 2005)

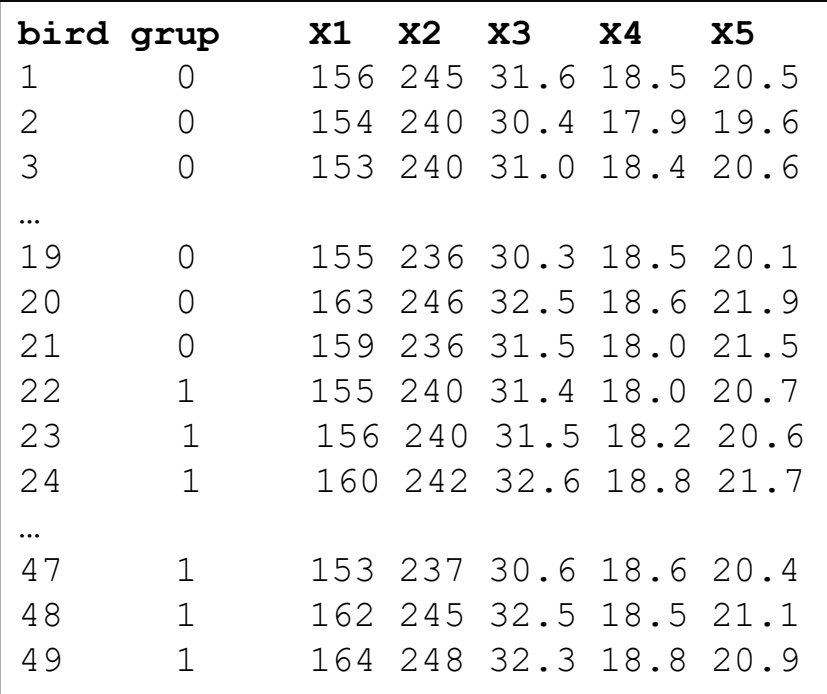

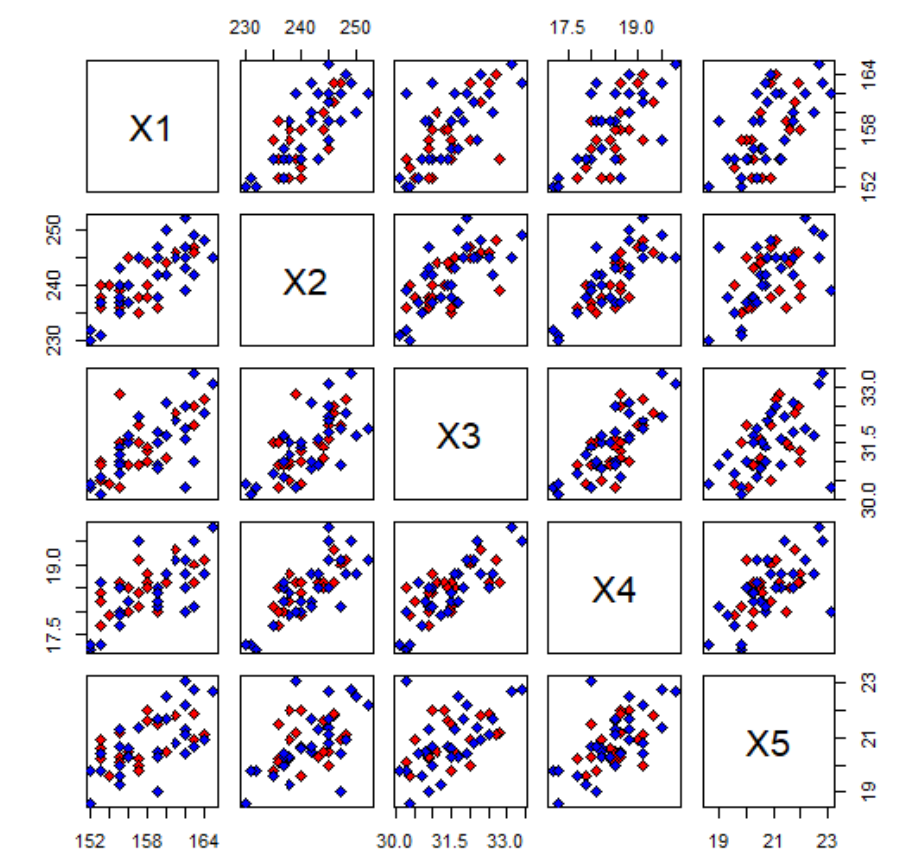

C V L. Grupo:  $0 = 1$  1=

# Inferência sobre Vetores de Médias de Duas Populações (21 28 2)5 2.82 ~ (0.05) Inferência sobre Vetores de Médias<br>
de Duas Populações<br>  $\frac{1}{2}$ <br>  $\frac{1}{2}$ <br> **rência sobre Vetores de Médias**<br> **de Duas Populações**<br>  $\frac{x_3}{x_3}$   $\frac{x_4}{x_4}$   $\frac{x_5}{x_5}$ <br>  $\frac{x_7}{x_7}$   $\frac{31.43}{0.65}$   $\frac{50.83}{0.83}$ <br>  $\frac{x_8}{x_7}$   $\frac{x_4}{x_8}$   $\frac{x_5}{x_9}$   $\frac{x_1 x_2}{x_2}$   $\frac{x_2 x_3}{x_3}$   $\frac{x_4$ **Example 12 Solution Solution School School School School School School School School School School School School School School School School School School School School School School School School School School School Sc**

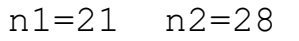

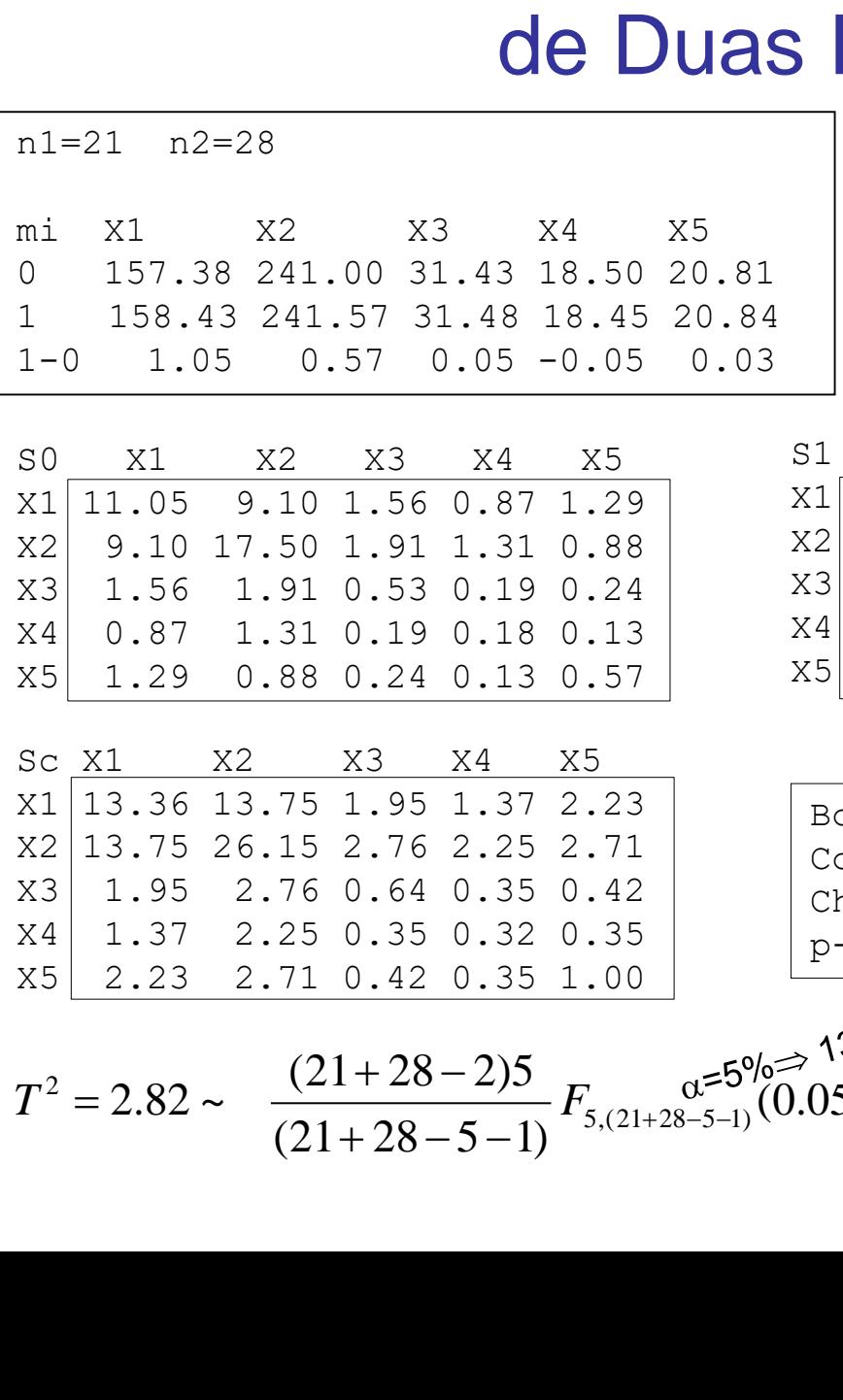

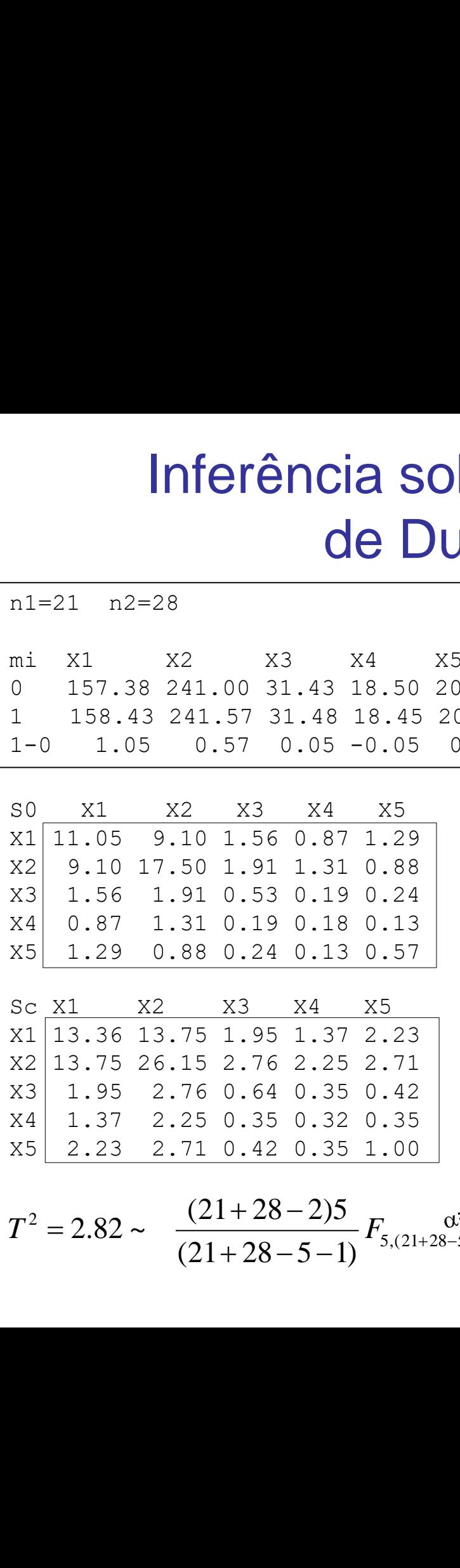

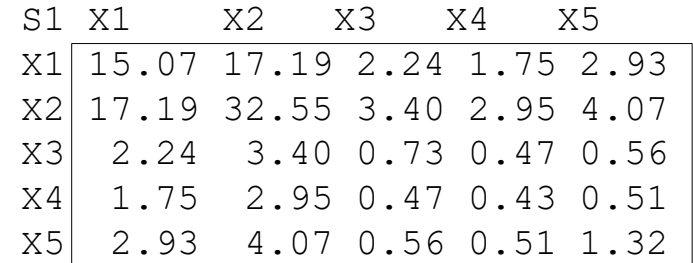

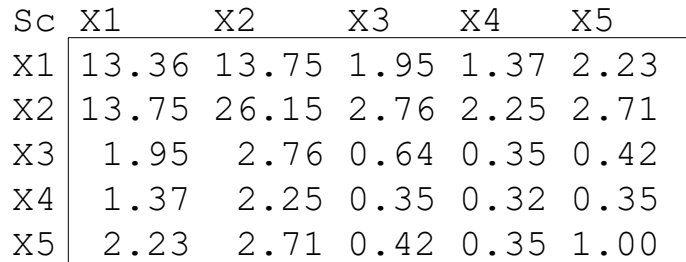

Box's M-test for Homogeneity of Covariance Matrices Chi-Sq (approx.) =  $10.408$ , df =  $15$ ,  $p$ -value = 0.7933

 $x^2 = 2.82 \sim \frac{(21)^2}{2}$ 

Qual é a hipótese H0? Conclusão?

#### Inferência: Vetores de Médias de Duas Populações

Dados "Iris" do R (Fisher, RA, 1936. The use of multiple measurements in taxonomic problems. *Annals of Eugenics* 7, Part II: 179–188)

Medidas do comprimento e largura da pétala e sépala de 50 flores de íris de cada uma de três espécies (setosa, versicolor e virginica).

$$
Y_{150\times4} = \begin{pmatrix} Y_{G=1\,50\times4} \\ Y_{G=2\,50\times4} \\ Y_{G=3\,50\times4} \end{pmatrix}
$$

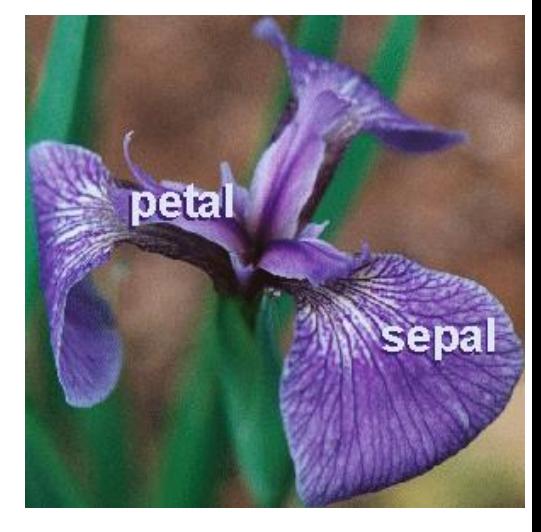

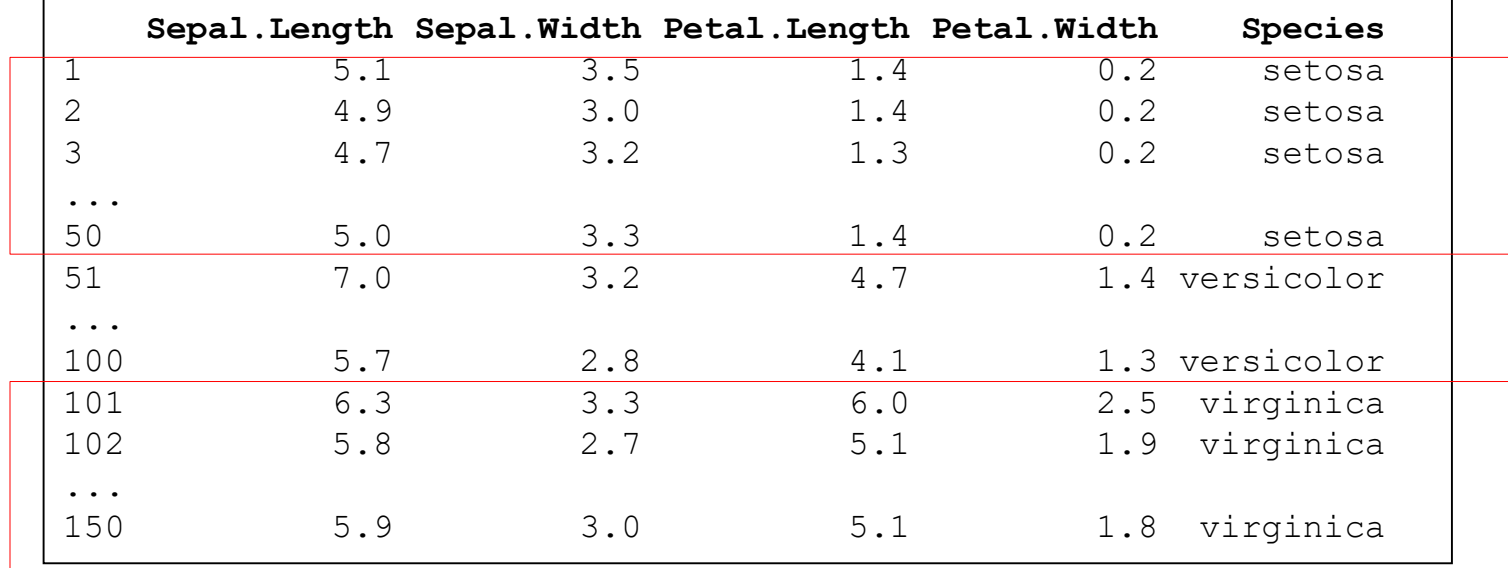

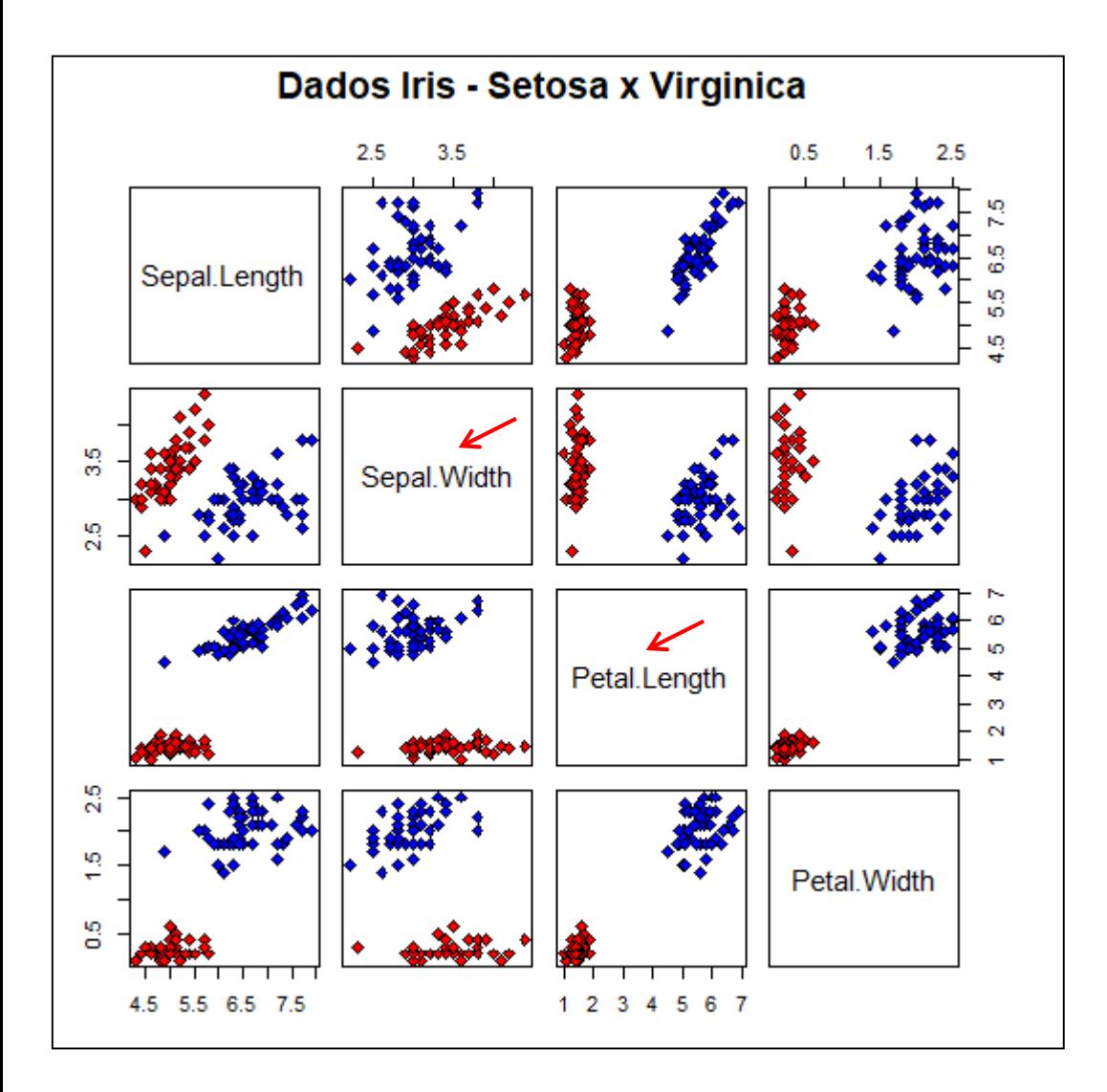

Existe evidência amostral para diferenças significantes entre essas duas espécies?

G=2: Setosa x Virginica

 $\checkmark$  p=4: Sepal.Length Sepal.Width Petal.Length Petal.Width

#### **Dados Iris, G=2(Setosa x Virginica) p=4**

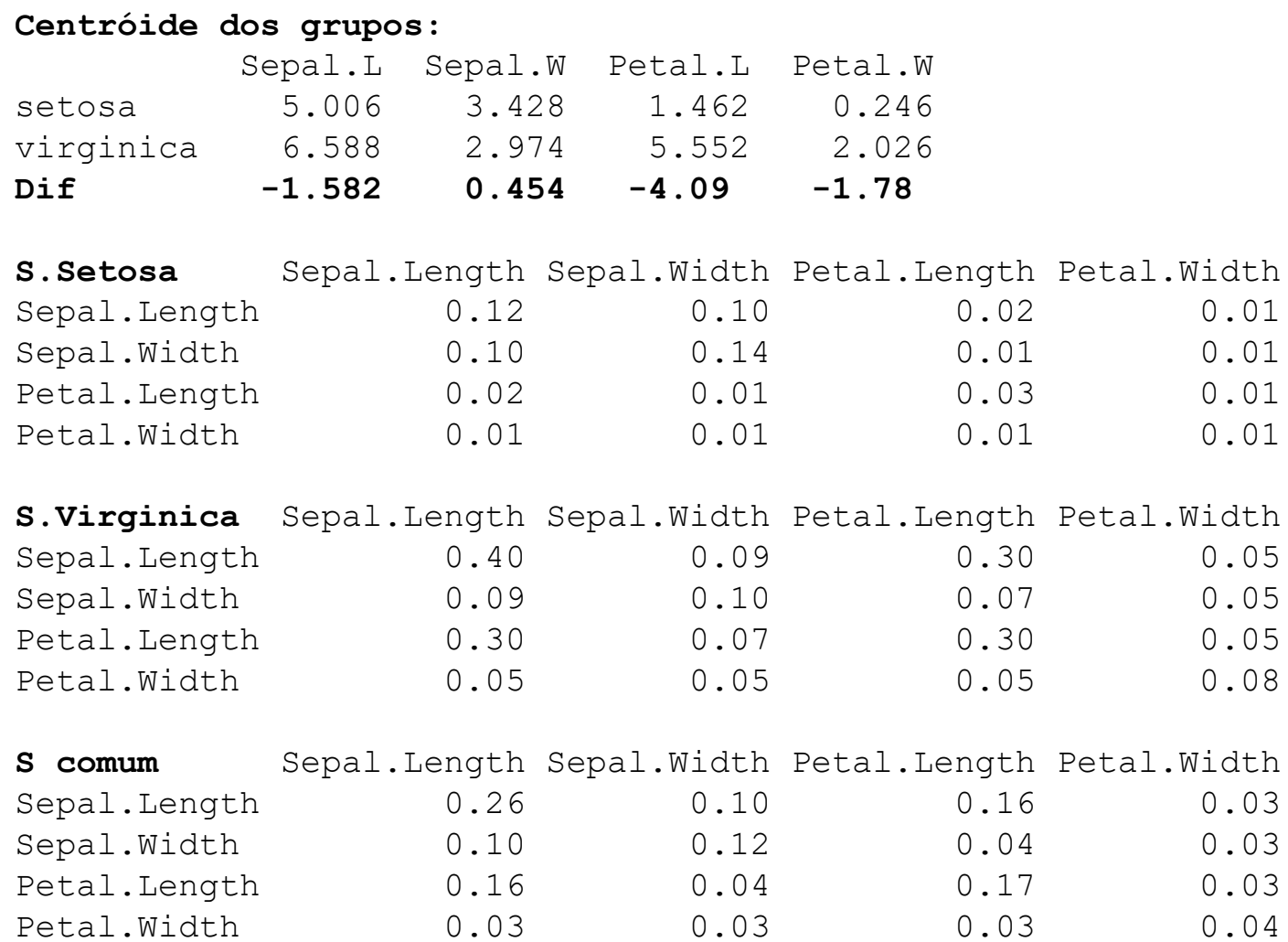

**Box's M-test for Homogeneity of Covariance Matrices** Chi-Sq (approx.) = 109.3, df = 10, p-value < 2.2e-16 Hipótese? Conclusão?

#### Inferência sobre Vetores de Médias de Duas Populações

Caso Multivariado - Amostras Independentes – Heterocedasticidade

Teoria Assintótica  
\n
$$
Y_{1n_1\times p}; Y_{1i} \sim N_p(\mu_1; \Sigma_1); \qquad Y_{2n_2\times p}; Y_{2i} \sim N_p(\mu_2; \Sigma_2)
$$
\n
$$
\overline{D}_{p\times 1} = \overline{Y}_1 - \overline{Y}_2 \sim N_p\left(\mu_D = \delta = \mu_1 - \mu_2; \Sigma_{\overline{D}} = \left(\frac{\Sigma_1}{n_1} + \frac{\Sigma_1}{n_2}\right)\right)
$$

$$
\Rightarrow H_0: \delta = \delta_0 \quad ; \Sigma_g \in \Re^{p \times p}, g = 1,2
$$

Hipótese condicional, sob heterocedasticidade.

$$
T^{2} = (\overline{D} - \delta_{0}) \left( \frac{S_{1}}{n_{1}} + \frac{S_{2}}{n_{2}} \right)^{-1} (\overline{D} - \delta_{0}) \stackrel{n_{1} - p \to \infty}{\sim} \chi_{p}^{2}
$$
  
Elipsóide de Confiança:  

$$
R(Y_{1}, Y_{2}) = \left\{ \delta = \mu_{1} - \mu_{2} \in \mathbb{R}^{2}; (\overline{D} - \delta) \left( \frac{S_{1}}{n_{1}} + \frac{S_{2}}{n_{2}} \right)^{-1} (\overline{D} - \delta) \right\} \leq c_{\alpha}^{2} \right\}
$$

#### Inferência sobre Vetores de Médias de Duas Populações

Caso Multivariado - Amostras Independentes

$$
Y_{1_{n_1\times p}}; Y_{1i} \sim N_p(\mu_1; \Sigma_1); \qquad Y_{2_{n_2\times p}}; Y_{2i} \sim N_p(\mu_2; \Sigma_2)
$$
\n
$$
\overline{D}_{px1} = \overline{Y}_1 - \overline{Y}_2 \sim N_p\left(\mu_D = \delta = \mu_1 - \mu_2; \Sigma_{\overline{D}} = \left(\frac{\Sigma_1}{n_1} + \frac{\Sigma_1}{n_2}\right)\right)
$$
\n
$$
\begin{array}{c}\n\overline{F}_{1}^{1} \sim \text{Re}^2 \text{O} \text{P}_{1}^{1} \sim \text{Re}^2 \text{P}_{1}^{1} \sim \text{Re}^2 \text{P}_{1}
$$

Estatística da Razão de verossimilhanças (RVS):

Sob 
$$
H_1: \hat{\mu}_g = \overline{Y}_g, \ \hat{\Sigma}_g = S_g
$$

\nSob  $H_0: \hat{\mu} = (n_1 \hat{\Sigma}_1^{-1} + n_2 \hat{\Sigma}_2^{-1})^{-1} (n_1 \hat{\Sigma}_1^{-1} \overline{Y}_1 + n_2 \hat{\Sigma}_2^{-1} \overline{Y}_2) \quad \hat{\Sigma}_g = S_g + d_g d_g \text{ and } d_g = \overline{Y}_g - \hat{\mu};$ 

\nAlgorithmo: (1) Estimativas iniciais  $\hat{\Sigma}_g^0 = S_g, g = 1, 2$ 

\n(2) Obtaina  $\hat{\mu}^0$ 

\n(3) Usando  $\hat{\mu}^0$  calcule  $\hat{\Sigma}_g^1 = S_g + (\overline{Y}_g - \hat{\mu}^0)(\overline{Y}_g - \hat{\mu}^0)$ ;  
\n*U*stari<sub>g</sub>indifica da RVS

\n(4) Retorne ao passo (2) usando  $\hat{\Sigma}_g^1$ 

**Dados Iris, G=2(Setosa x Virginica) p=4**

$$
T^2 = \left(\overline{D} - \delta_0\right) \left(\frac{S_1}{n_1} + \frac{S_2}{n_2}\right)^{-1} \left(\overline{D} - \delta_0\right) \stackrel{n_1 - p \to \infty}{\sim} \chi_p^2
$$

 $T^2 = 4879.638$  qChisquare(0.95) =9.488 Existe diferença entre as espécies para pelo menos uma das 4 variáveis ou

para pelo menos alguma combinação linear entre as variáveis  
\n
$$
\Rightarrow ICS \text{ a } (\mu_{Dj}) a (1-\alpha) \times 100\% = (\bar{D}_j \mp \sqrt{\chi_4^2(0.05)} \sqrt{S_{\bar{D}jj}})
$$

Combinação linear canônica!

Intervalos de

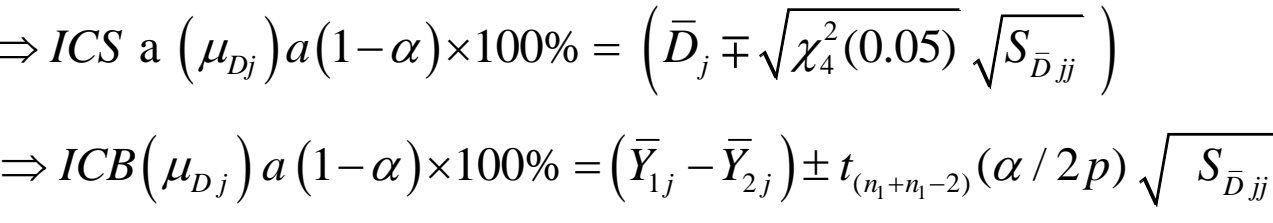

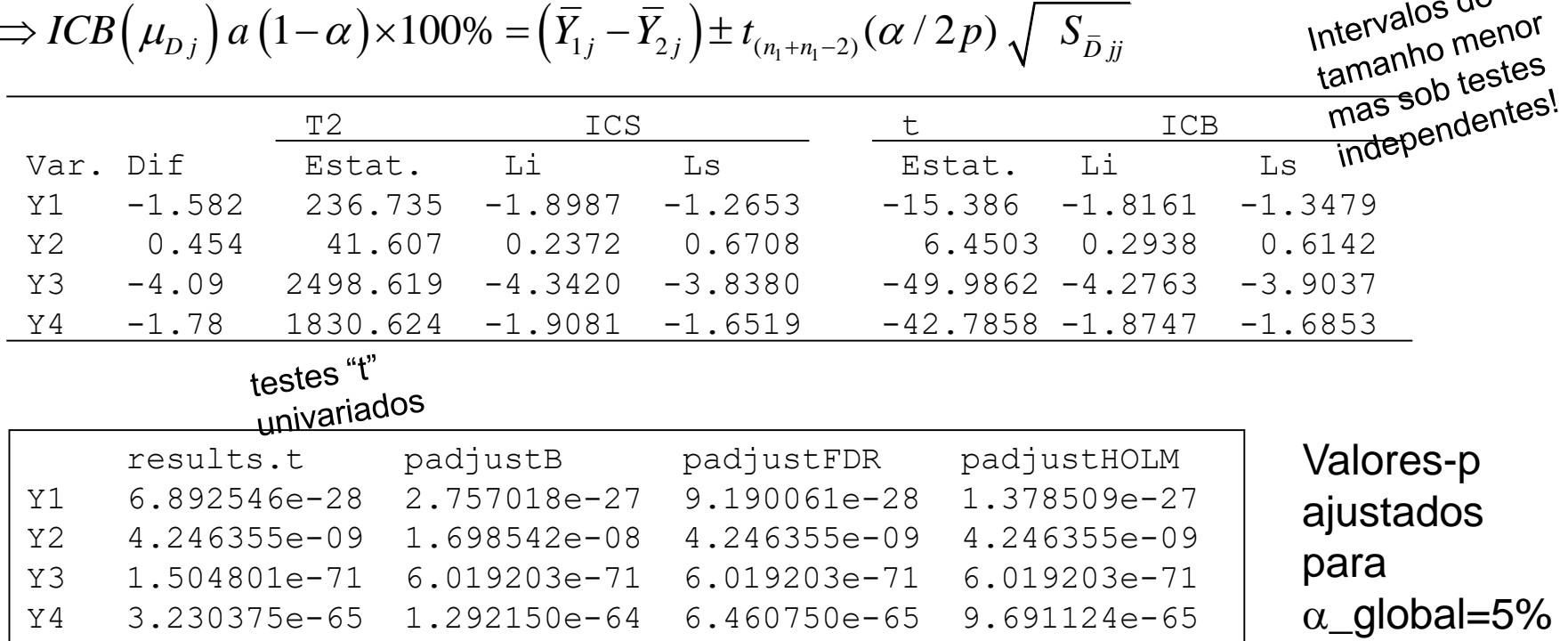

#### Inferência sobre Vetores de Médias de "Muitas" Populações MANOVA

Comparações de Duas Populações  $\Rightarrow$  Comparações de Muitas Populações (G $\geq$ 2)

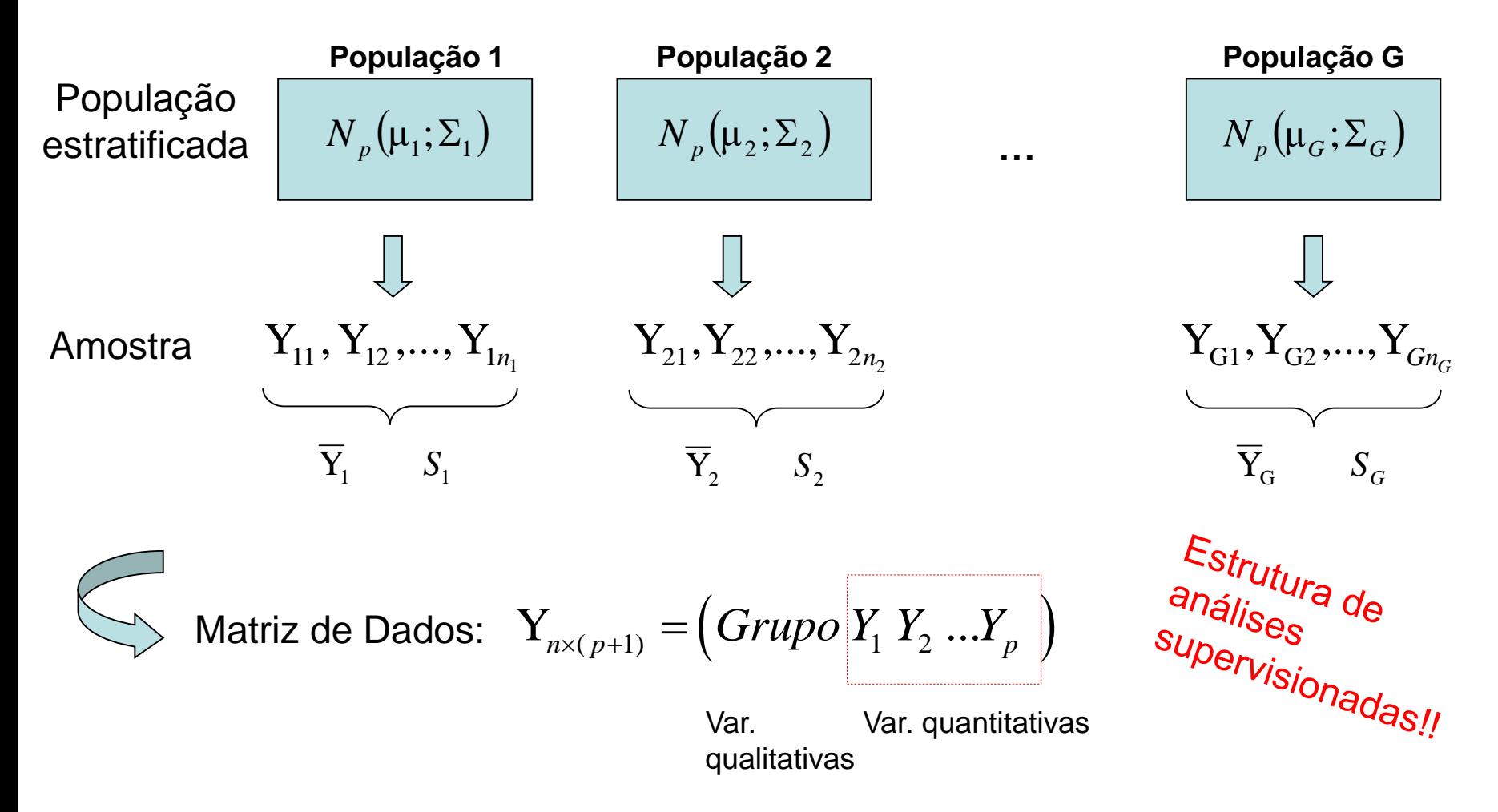

#### Inferência sobre Vetores de Médias de "Muitas" Populações

 $\mathbf{Y}_{ig_{px1}} = (Y_{ig1}, Y_{ig2},..., Y_{igp})'$ : vetor de observações da unidade i no grupo g

Modelo distribucional:  $Y_{i\varrho} \sim N_{\varrho} (\mu_{\varrho}; \Sigma_{\varrho})$ 

$$
Y_{n\times p} \in \mathfrak{R}^{n\times p}; \quad Y_{n\times p} \sim N_{n\times p} \left(\mu_{n\times p} ; \ \Omega_{np\times np} = diag_{g=1}^G \left(I_{n_g} \otimes \Sigma_g\right)\right)
$$

$$
\frac{1}{\mu_0} \frac{1}{\mu_1} = \mu_2 = \dots = \mu_G; \quad \Sigma_g = \Sigma
$$
 Sob Homocedasticidade!  
\n
$$
Y_{n \times p} \in \mathfrak{R}^{n \times p}; \quad Y_{n \times p} \stackrel{H_0}{\sim} N_{n \times p} (\mu_{n \times p} = 1_n \mu'; \Omega_{np \times np} = I_n \otimes \Sigma)
$$
\n
$$
\Rightarrow \mu_{n \times p} = 1_n \mu_{p \times 1}' = \begin{pmatrix} \mu' \\ \mu' \\ \vdots \\ \mu' \end{pmatrix} \Rightarrow \Omega = I_n \otimes \Sigma = \begin{pmatrix} \Sigma & 0 & \cdots & 0 \\ 0 & \Sigma & \cdots & 0 \\ 0 & 0 & \cdots & \Sigma \end{pmatrix}
$$

#### Inferência sobre Vetores de Médias de Muitas Populações

$$
Y_{g_{n_g \times p}}; Y_{gi} \sim N_p(\mu_g; \Sigma_g) \quad g = 1,...,G
$$
 Hipótese  
conditional  

$$
\boxed{H_0: \mu_1 = \mu_2 = ... = \mu_G; \Sigma_g = \Sigma}
$$
 Find  
EMVS sob H<sub>0</sub>:  

$$
\Rightarrow \begin{cases} \overline{Y} = 1/nY'1_n; n = n_1 + ... + n_G & \text{Divis}^{SO(N)} \\ \hat{\Sigma} = \frac{1}{S_{p \times p}} = \frac{1}{n} \sum_{g=1}^{G} \sum_{i=1}^{n_g} (Y_{ig} - \overline{Y})(Y_{ig} - \overline{Y})' \\ nS = T & \text{Matrix de Soma de Quadrados e Products Cruzados TOTAL} \end{cases}
$$

$$
nS_c = W
$$
 Matrix de Soma de Quadrados e Produtos Cruzados DENTRO de GRUPOS  
 
$$
B = T - W = \sum_{g=1}^{G} n_g \left( \overline{Y}_g - \overline{Y} \right) \left( \overline{Y}_g - \overline{Y} \right)'
$$
Matrix de Soma de Quadrados e Produtos Cruzados ENTRE

#### Fontes de Variabilidade

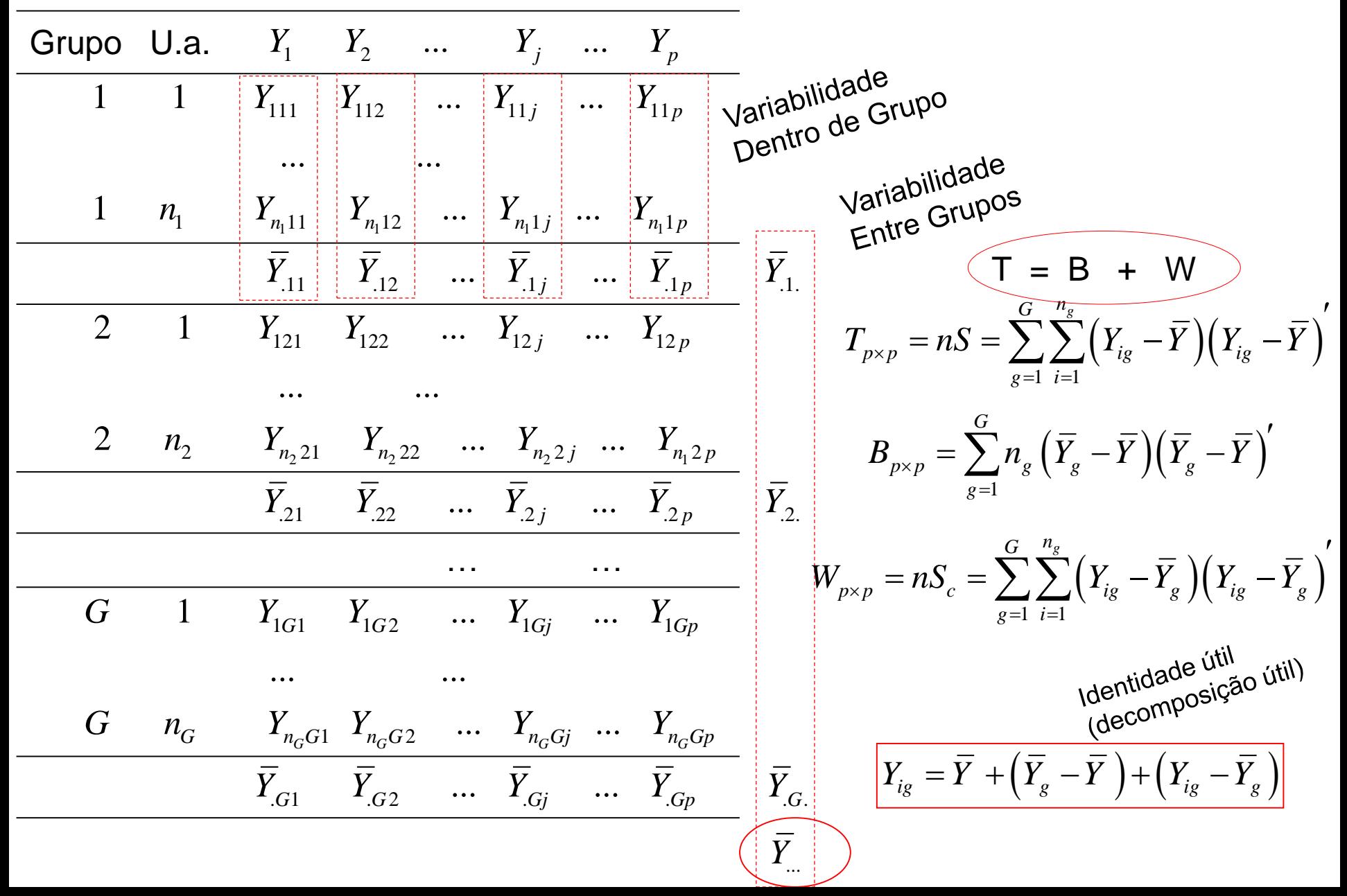

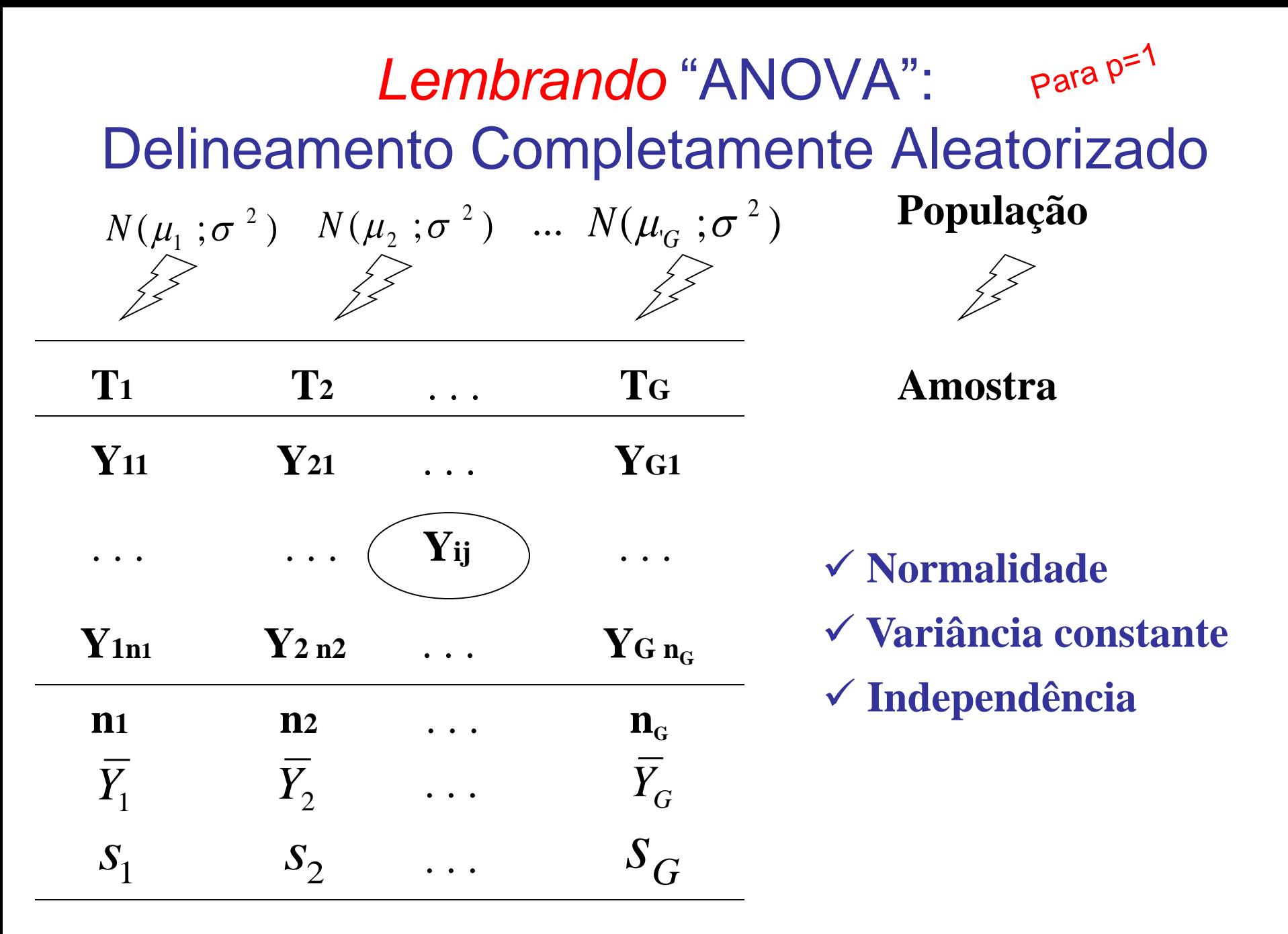

#### *Lembrando* ANOVA - Modelo Linear Geral

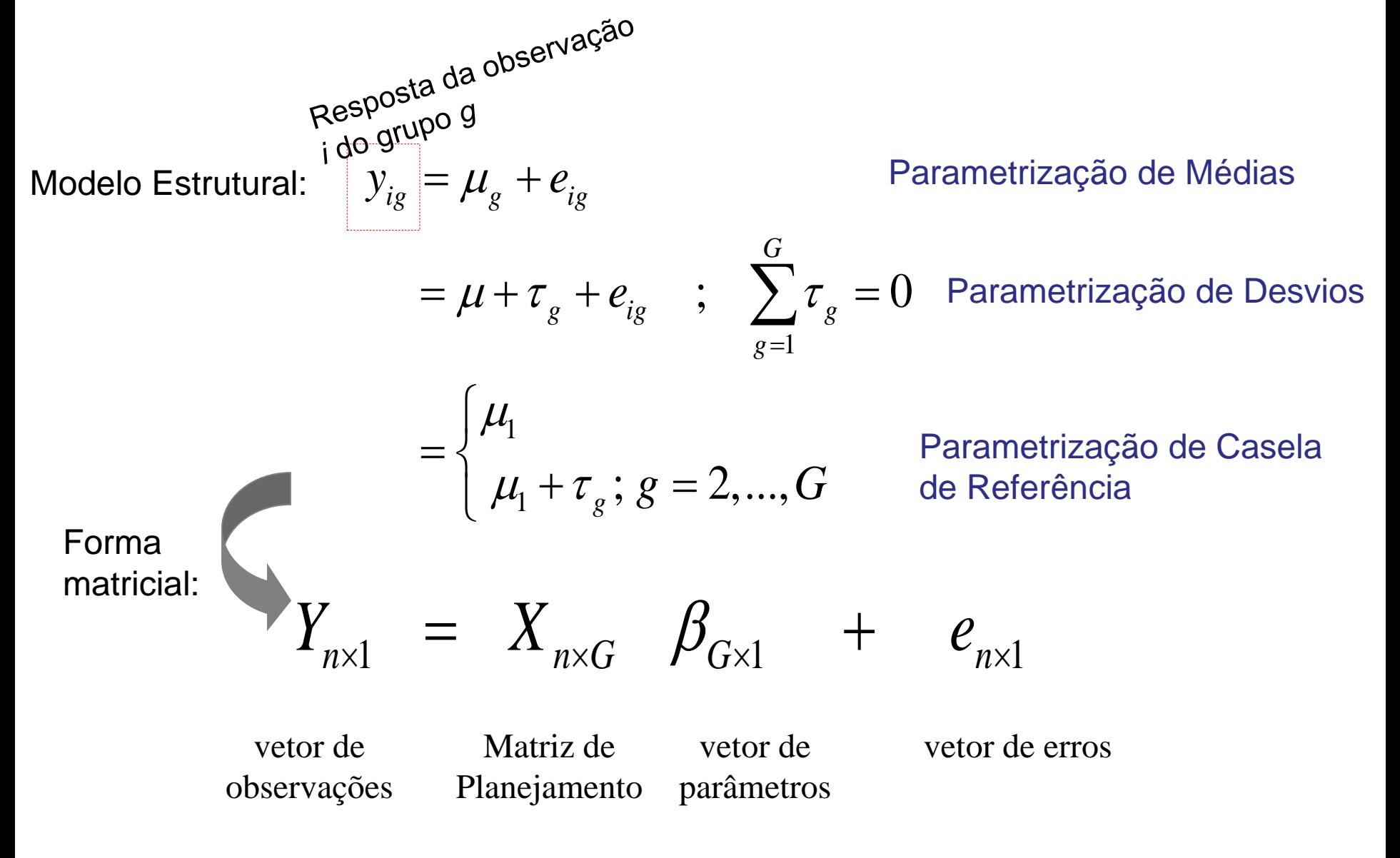

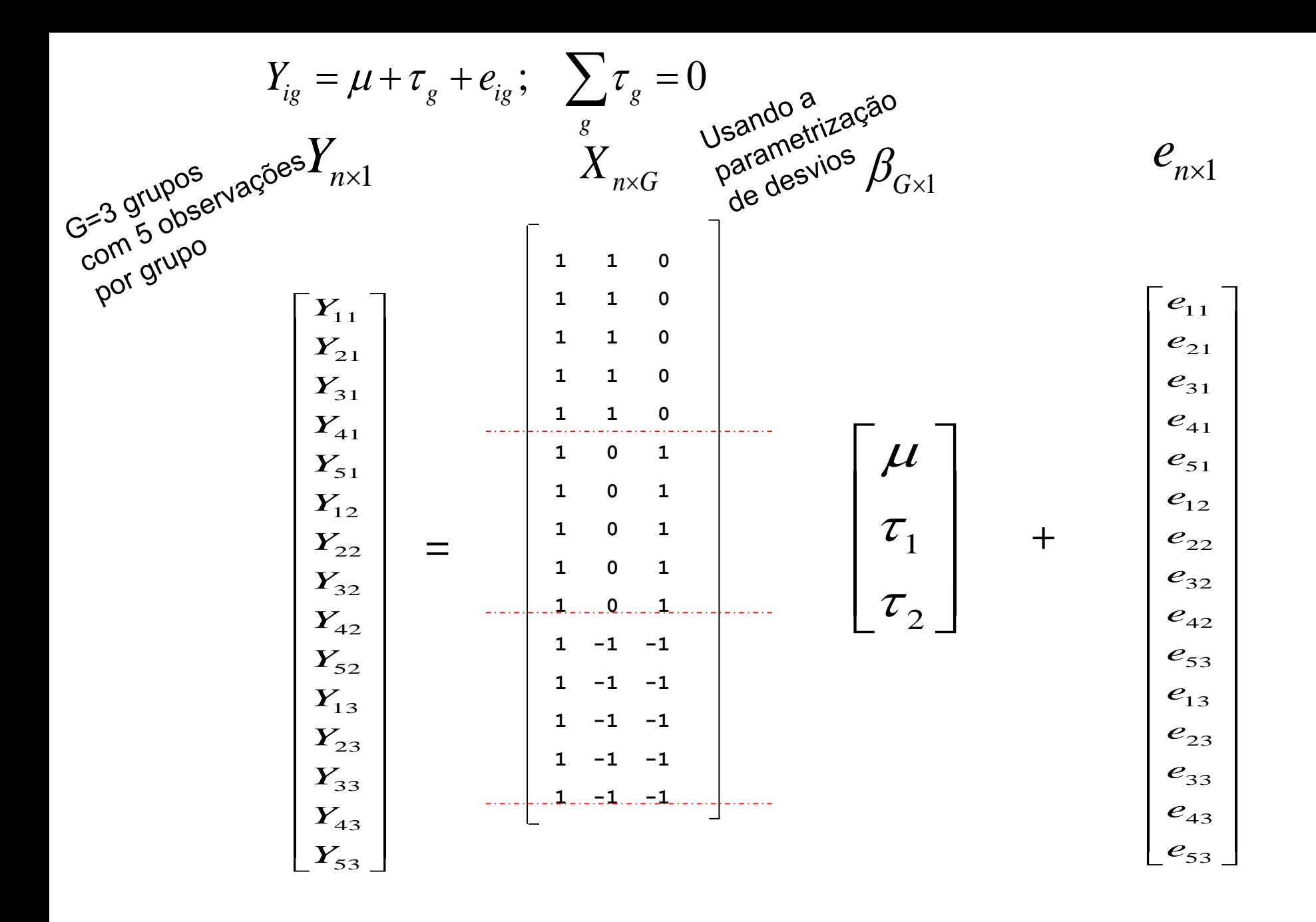

## *ANOVA* - Fontes de Variação

Considere a seguinte identidade (decomposição útil para se obter as fontes de variação envolvidas no modelo):

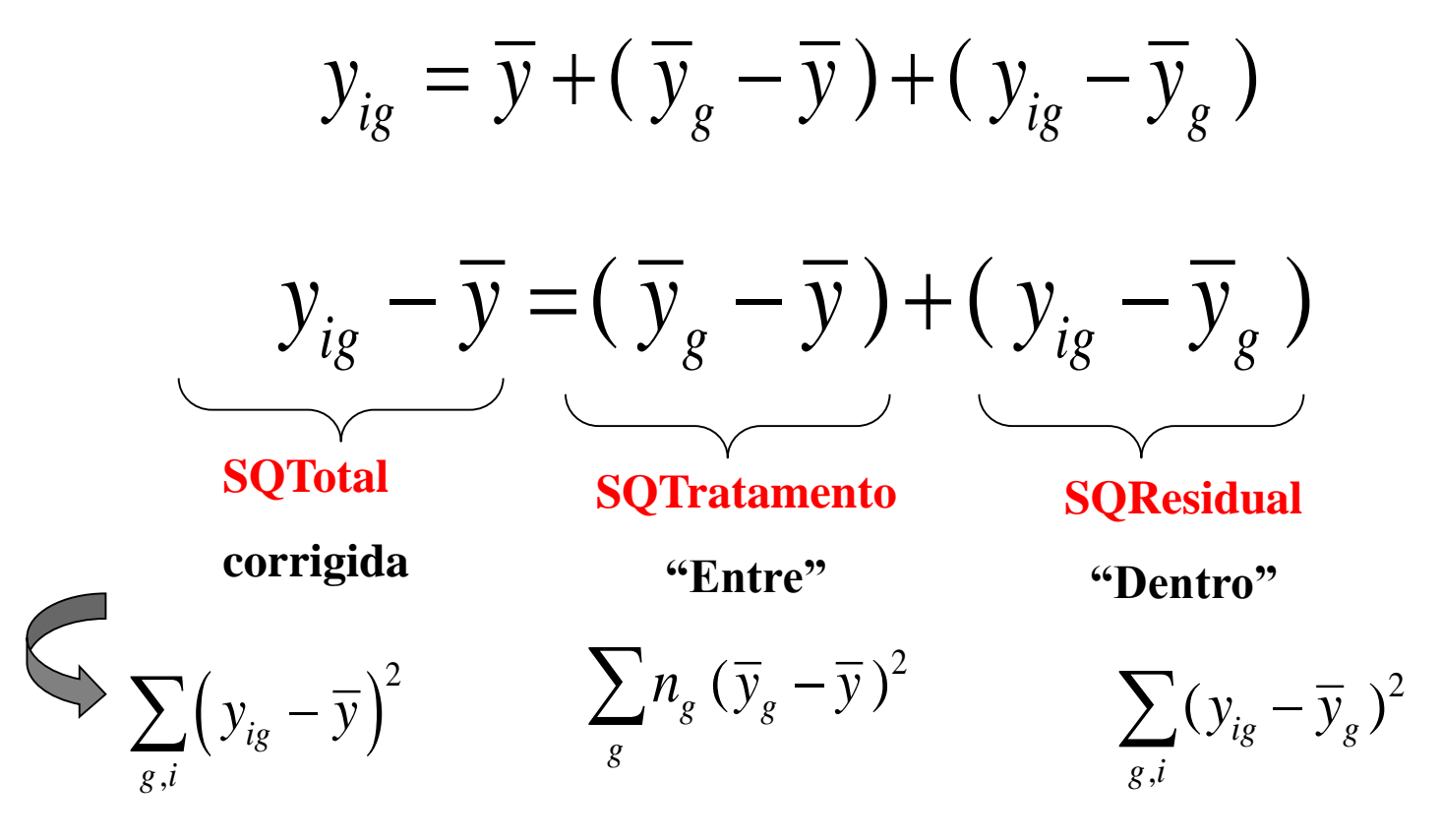

## **Tabela de ANOVA**

 $H_0: \mu_1 = \mu_2 = ... = \mu_G = \mu \in \mathbb{R} \times H_1: \exists$  pelo menos uma diferença

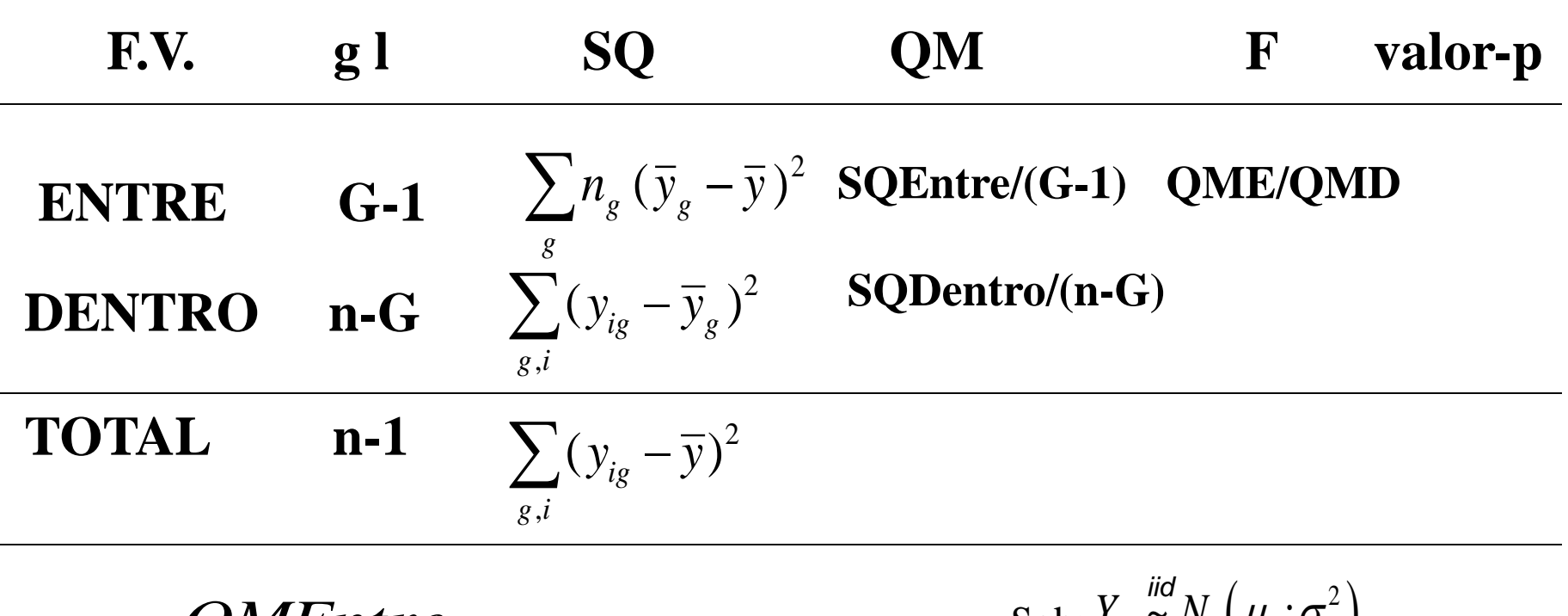

$$
F = \frac{QMEntre}{QMDentro} \sim F(G-1, n-G)
$$

$$
\text{Sob: } Y_{ig} \overset{\text{iid}}{\sim} N_1(\mu_g; \sigma^2)
$$

normalidade homocedasticidade independência

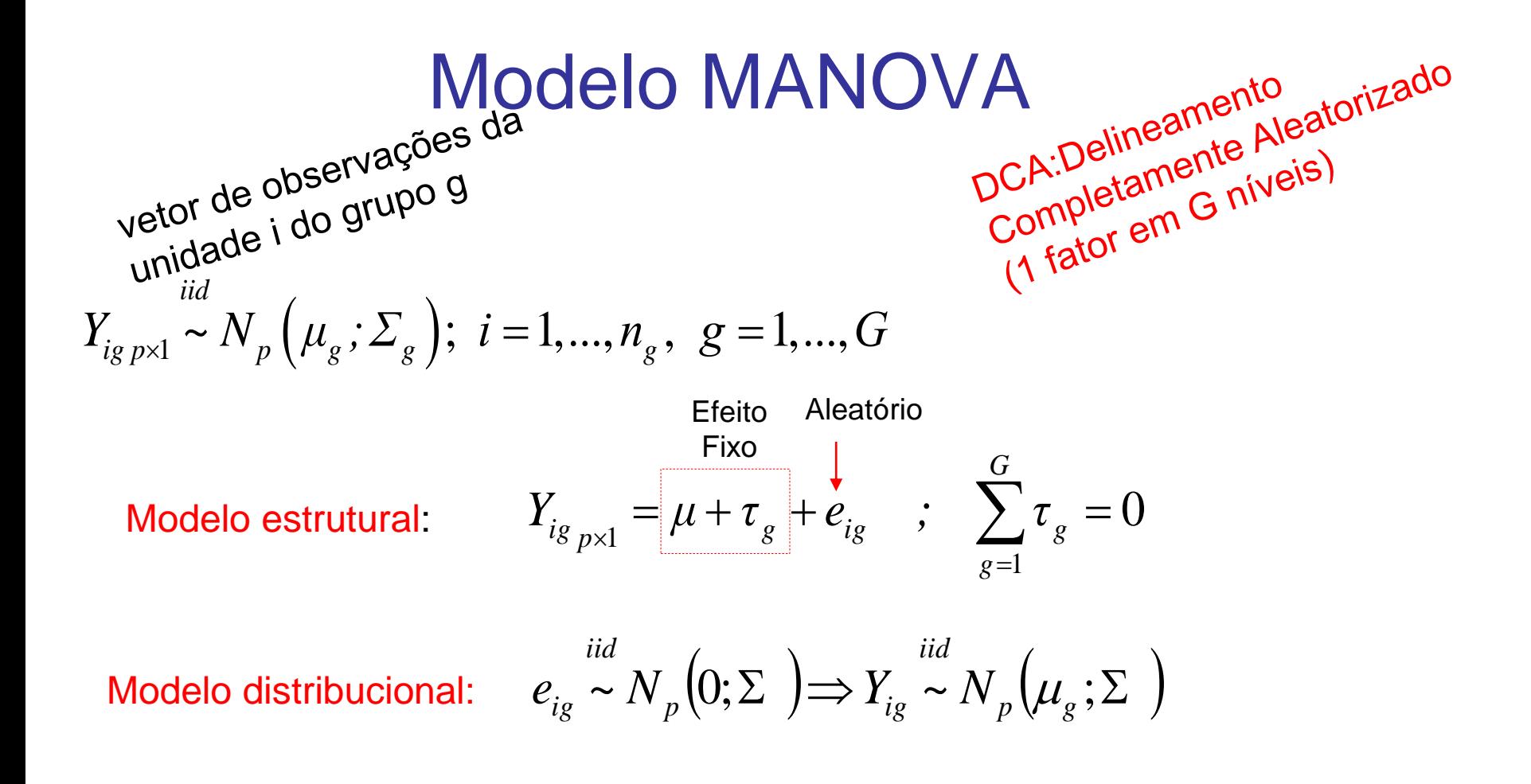

Suposições: observações independentes (tanto Entre grupos como Dentro de grupo), Distribuição Normal p-variada, Matriz de Covariâncias homogênea

#### Modelo MANOVA

$$
Y_{i_{g_{p\times 1}}} = (Y_{i_{g1}}, Y_{i_{g2}},..., Y_{i_{gp}})' \t Y_{i_{g_{p\times 1}}} = \mu + \tau_{g} + e_{i_{g}} \t ; \t \sum_{g=1}^{G} \tau_{g} = 0 \t e_{ig} \sim N_{p}(0; \Sigma)
$$

Identidade útil para descrever as fontes de variação:

$$
y_{ig_{p\times 1}} = \overline{y} + (\overline{y}_{g} - \overline{y}) + (y_{ig} - \overline{y}_{g})
$$

$$
H = \sum_{g=1}^{G} n_g \left( \overline{y}_g - \overline{y} \right) \left( \overline{y}_g - \overline{y} \right)'
$$

*n*

*g*

matriz de SQPC devido ao efeito do tratamento (Entre Grupos) - Notação: H=B

$$
\begin{aligned}\nH &= \sum_{g=1} n_g \left( \overline{y}_g - \overline{y} \right) \text{ matrix de SQPC devido ac} \\
E &= \sum_{g=1}^G \sum_{i=1}^{n_g} \left( y_{ig} - \overline{y}_g \right) \left( y_{ig} - \overline{y}_g \right) = (n_1 - 1) S_{u1} + \dots + (n_G - 1) S_{uG}\n\end{aligned}
$$

: matriz de SQPC devido ao erro (Dentro de Grupos)

Notação: E=W

 $\sum \sum (y_{ig} - \overline{y})(y_{ig} - \overline{y})$  $=1$  *i*= ŕ  $+E = \sum_{i}^{\infty} (y_{i} - \overline{y}) y_{i}$ *G g i ig ig*  $H + E = \sum_{i}^{n} \sum_{j}^{n} (y_{i} - \overline{y}) y_{i} - \overline{y}$  $-1$   $i=1$ : matriz de SQPC total corrigida pela média Notação: H+E=T

| Table a 4e MANOVA                                                                                                    |  |
|----------------------------------------------------------------------------------------------------|--|
| $H: \mu_1 = \mu_2 = ... = \mu_G = \mu \quad \Leftrightarrow \quad H: \tau_1 = \tau_2 = ... = \tau_G = 0$                                                   |  |
| <b>F.V.</b> g.l. Matrix de SQPC                                                                                                    |  |
| <b>Trat</b> G-1 $H_{p \times p} = \sum_{g=1}^{G} n_g \left( \overline{y}_g - \overline{y} \right) \left( \overline{y}_g - \overline{y} \right)$            |  |
| <b>Residuo</b> n-G $E_{p \times p} = \sum_{g=1}^{G} \sum_{i=1}^{n_g} \left( y_{ig} - \overline{y}_g \right) \left( y_{ig} - \overline{y}_g \right)$        |  |
| <b>TOTAL</b> n-1 $H + E = \sum_{g=1}^{G} \sum_{i=1}^{n_g} \left( \overline{y}_{gi} - \overline{y} \right) \left( \overline{y}_{gi} - \overline{y} \right)$ |  |

$$
\Lambda^* = \frac{|E|}{|H+E|} = |T^{-1}W| = |I + W^{-1}B|^{-1}
$$

Estatística lambda de Wilks (critério baseado na RV sob normalidade multivariada, independência e homocedasticidade)

## Distribuição da Estatística  $\Lambda^*$

# Var. # Grupos Distribuição Amostral (sob  $Y_{ig} \sim N_p(\mu_g; \Sigma)$  ) *iid*  $Y_{ig} \sim N_p \left( \mu \right)$ 

$$
p = 1 \t g \ge 2 \t \left(\frac{N - g}{g - 1}\right) \left(\frac{1 - \Lambda^*}{\Lambda^*}\right) \sim F_{g - 1, N - g}
$$

$$
p = 2 \t g \ge 2 \t \left(\frac{N - g - 1}{g - 1}\right) \left(\frac{1 - \sqrt{\Lambda^*}}{\sqrt{\Lambda^*}}\right) \sim F_{2(g - 1), 2(N - g - 1)}
$$

$$
p \ge 1 \qquad g = 2 \qquad \left(\frac{N-p-1}{p}\right)\left(\frac{1-\Lambda^*}{\Lambda^*}\right) \sim F_{p,N-p-1}
$$

$$
p \ge 1 \qquad g = 3 \qquad \left(\frac{N-p-2}{p}\right)\left(\frac{1-\sqrt{\Lambda^*}}{\sqrt{\Lambda^*}}\right) \sim F_{2p,2(N-p-2)}
$$

**Case assintótico:** 
$$
-\left(N-1-\frac{p+g}{2}\right) \ln \left(\frac{|E|}{|H+E|}\right) \stackrel{n\to\infty}{\sim} \chi^2_{p(g-1)}(\alpha)
$$

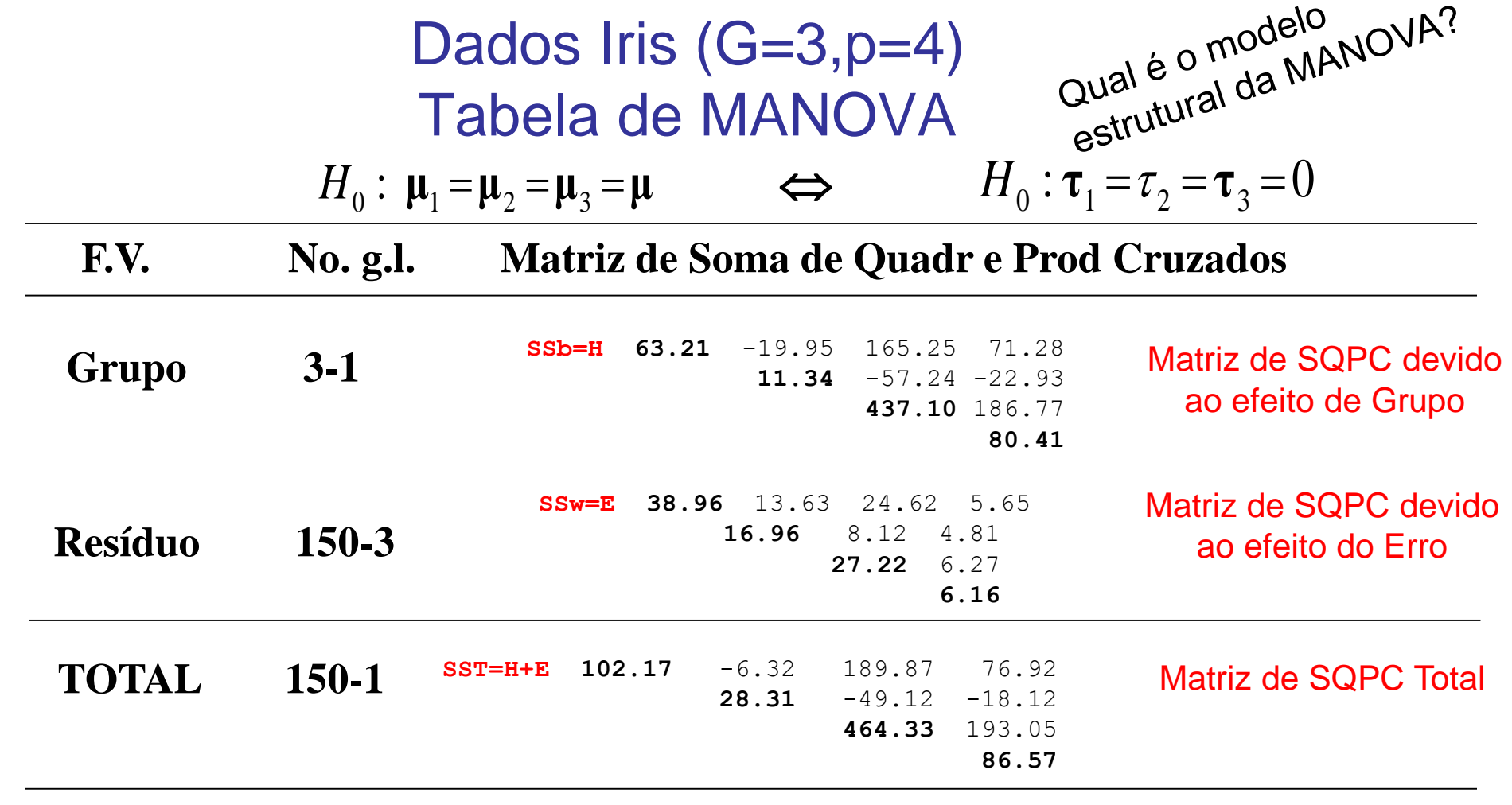

$$
\Lambda^* = \frac{|E|}{|H+E|} = 1.486462e-31 \qquad \Rightarrow \left(\frac{N-p-2}{p}\right)\left(\frac{1-\sqrt{\Lambda^*}}{\sqrt{\Lambda^*}}\right) \sim F_{2p,2(N-p-2)}(\alpha = 0.01)
$$
  
3.855466e-16  
2.573429

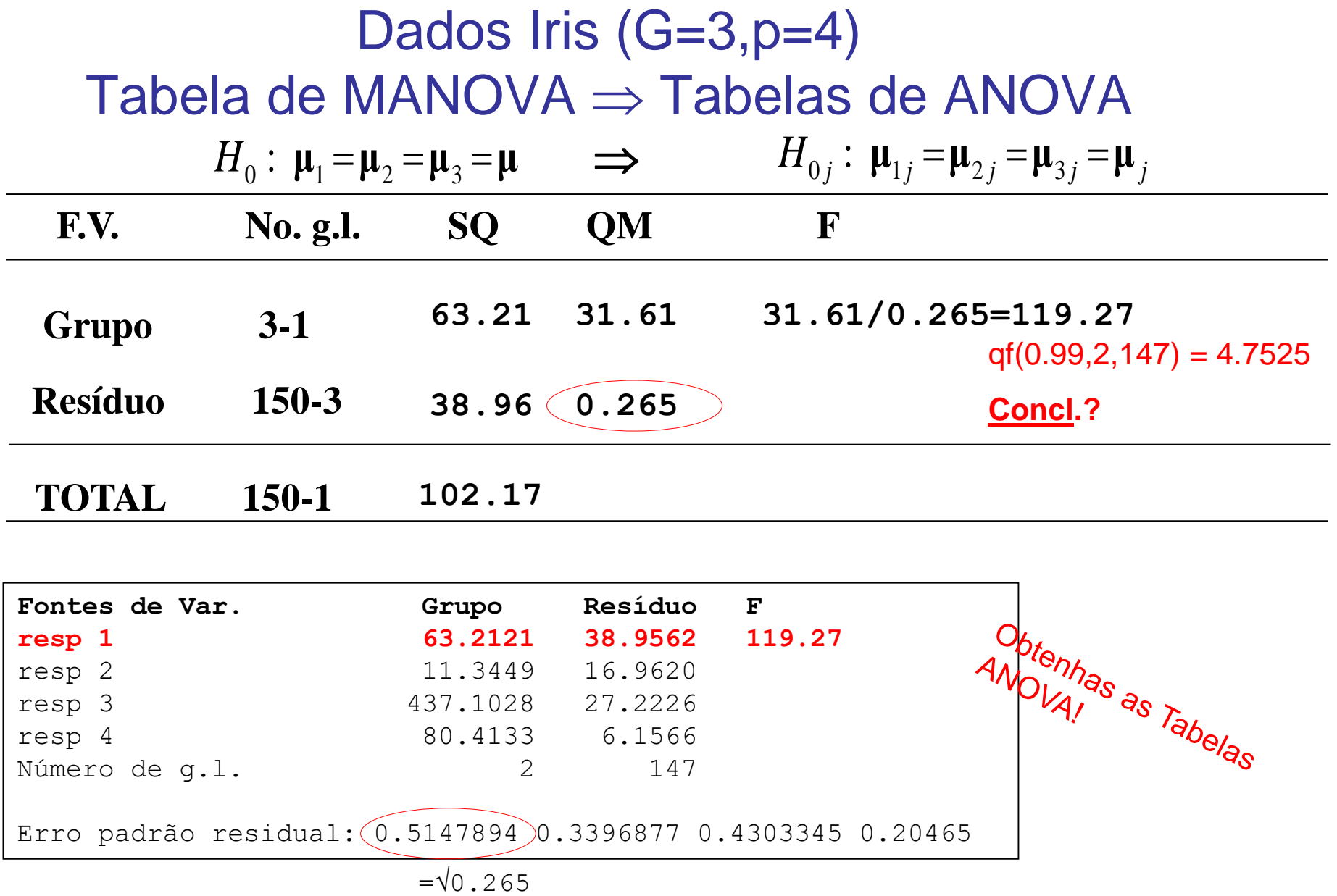

## Estatísticas Multivariadas

| <b>Critério</b>    | <b>Estatística</b>                                                                                                    | <b>Approximação F</b> |
|--------------------|----------------------------------------------------------------------------------------------------|-----------------------|
| Wilks              | \n $\Lambda^* = \frac{ E }{ H+E } = \prod_i \frac{1}{1+\lambda_i} \quad \left(\frac{rt-2f}{pq}\right) \left(\frac{1-\Lambda^{1/t}}{\Lambda^{1/t}}\right) \sim F_{pq,(rt-2f)}$ \n |                       |
| Trago de Pillai    | \n $V = tr\left(\frac{H}{H+E}\right) = \sum_i \frac{\lambda_i}{1+\lambda_i} \quad \left(\frac{2n+s+1}{2m+s+1}\right) \left(\frac{V}{s-V}\right) \sim F_{s(2m+s+1),s(2n+s+1)}$ \n |                       |
| Trago de Hotelling | \n $U = tr\left(\frac{H}{E}\right) = \sum_i \lambda_i \quad \frac{2(sn+1)U}{s^2(2m+s+1)} \sim F_{s(2m+s+1),2(sn+1)}$ \n                                                          |                       |
| Raiz Máxima de Roy | \n $\theta = \lambda_1 \quad \frac{(v-d+q)\theta}{d} \sim F_{d,(v-d+q)}$ \n                                                                                                    |                       |

 $p=$  # de var.; q=g.l. trat (ou do contraste);  $v=$ g.l. erro; s=min(p,q); r=(p+q+1)/2; f=(pq-2)/4 d= max(p,q); m=(|p-q|-1)/2; n=(v-p-1)/2;  $\lambda$ : autovalor de |H- $\lambda E$ |=0;  $\frac{1}{1}$ ax(p,q), m=(|p-q|-1)/z, n=(v-p-1)/z,  $\lambda$ . autovalor de |n<br>  $\frac{1}{(p^2q^2-4)/(p^2+q^2-5)}$  se  $(p^2+q^2-5) > 0$ , ou 1 c.c.  $t = \sqrt{(p^2q^2 - 4)/(p^2 + q^2 - 5)}$  se  $(p^2 + q^2 - 5)$ 

#### Contribuição das Variáveis na Discriminação dos Grupos

Considere a seguinte decomposição espectral:

$$
|H - \lambda E| = 0; \quad (H - \lambda E)l = 0 \Longrightarrow \frac{l_k \, 'H l_k}{l_k \, 'E l_k} = \lambda_k
$$

$$
l_k = (l_{k1} \, l_{k2} \dots l_{kp})'
$$

Notação: H=SSB; E=SSW A informação sobre discriminação entre os grupos está na decomposição espectral de  $E^{-1}H$ 

A avaliação dos coeficientes dos autovetores *l*, associados aos maiores autovalores, define a importância de cada variável no efeito de tratamento. *Este resultado decorre também da Análise Discriminante de Fisher.*

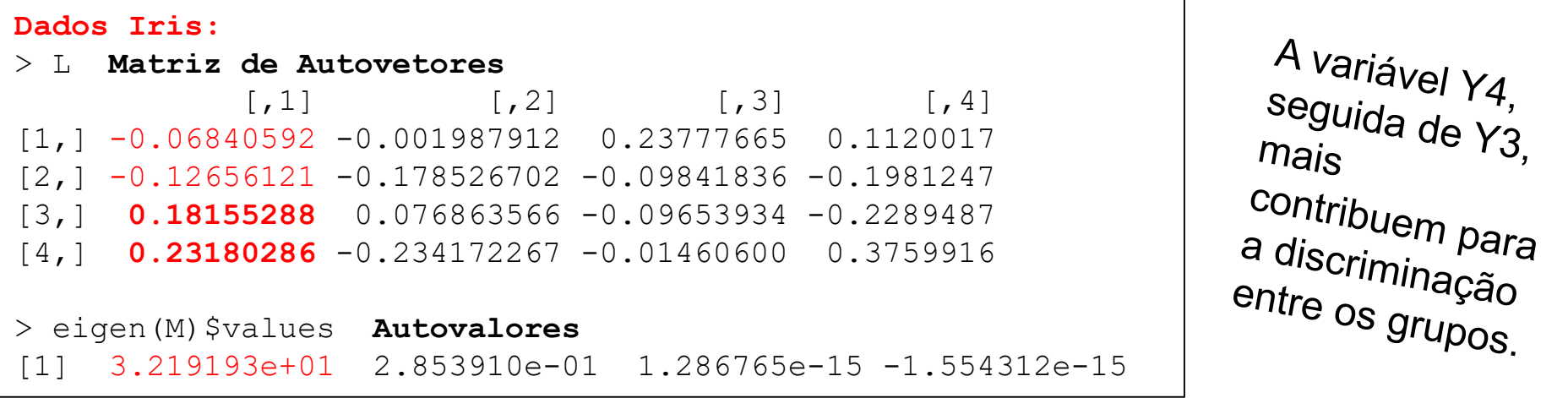

## Comparações Múltiplas

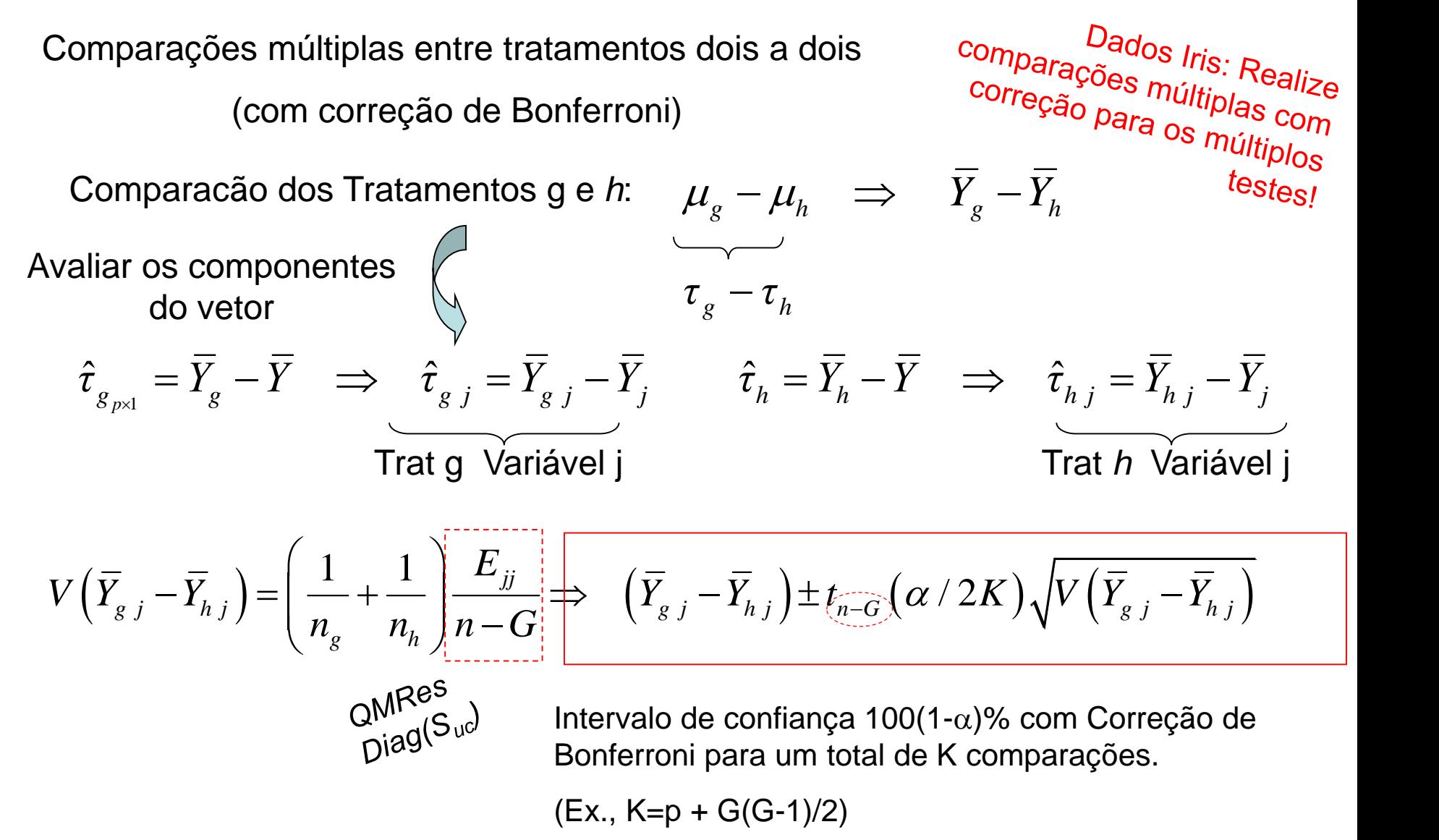